## AJOUTER UN EVENEMENT sur le site

1- Une fois connecté à votre compte, cliquer sur *administration du site, en haut à gauche*.

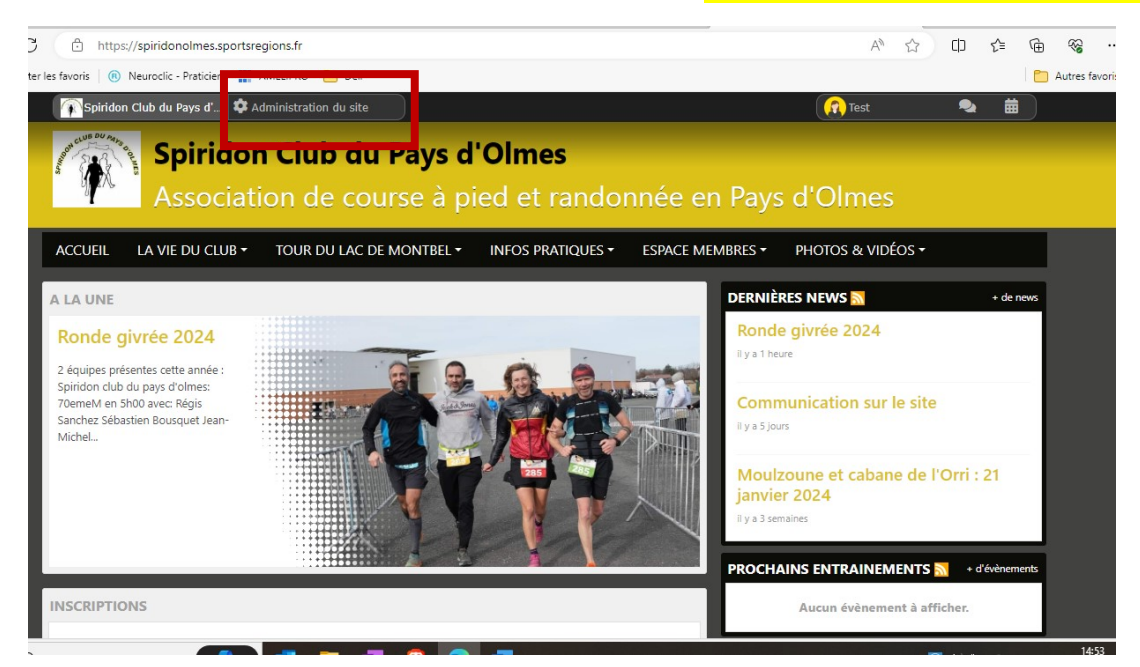

## 2- La première fois *il faudra valider vos droits:*

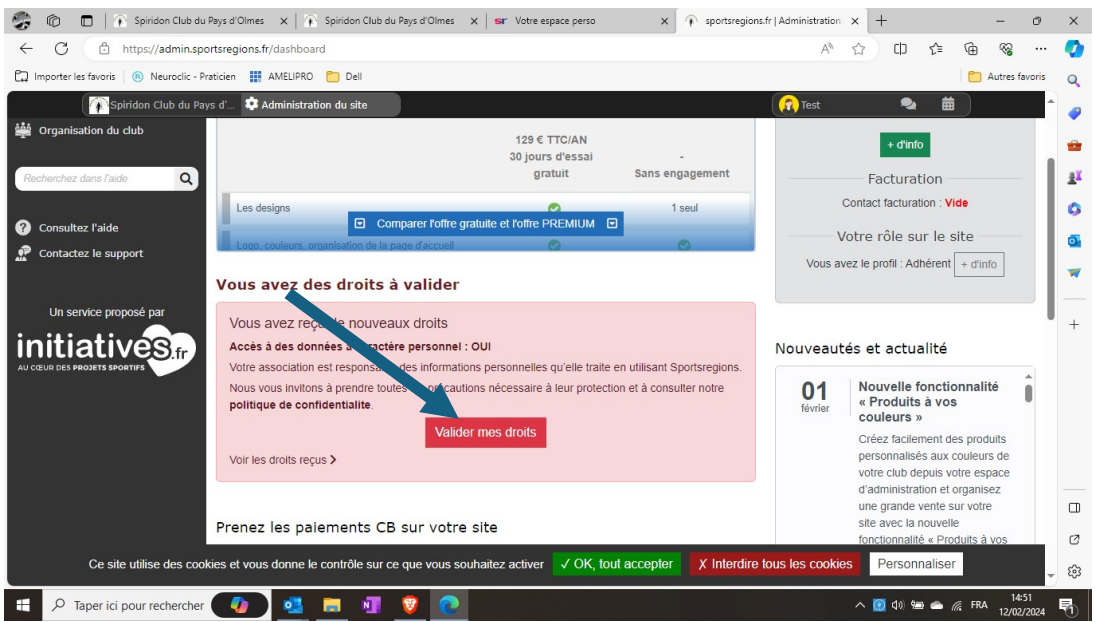

3- Dans le menu de gauche, cliquer sur Evènements et résultats

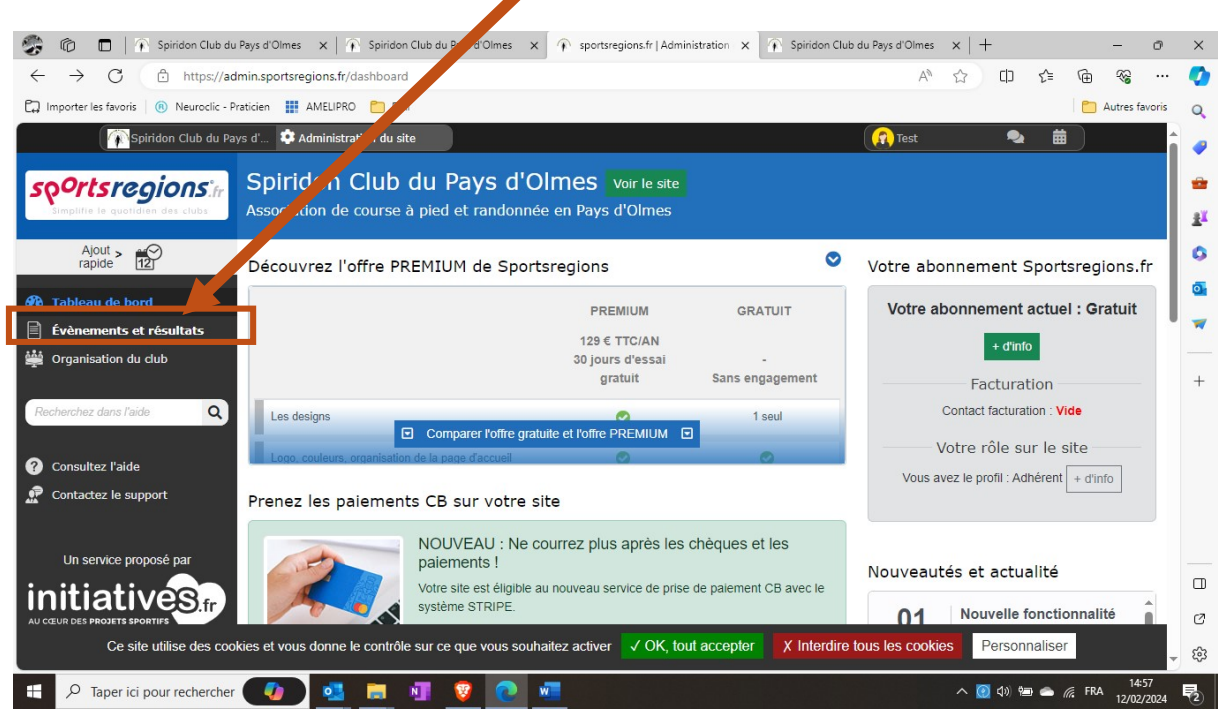

## 4- « Ajouter un évènement »

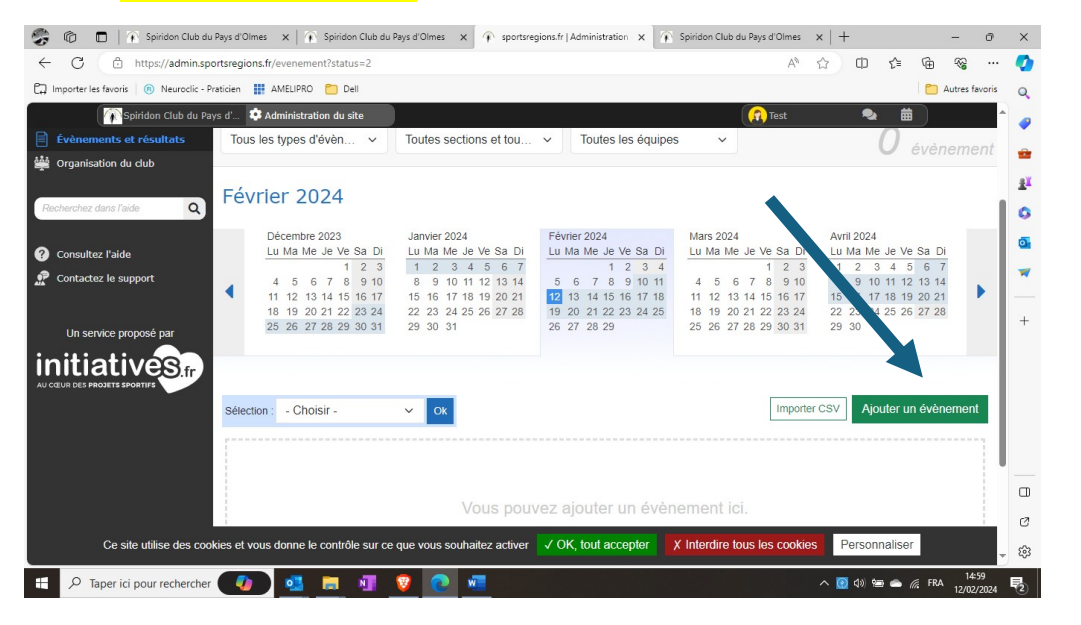

5- Remplissez les informations :

Titre de la sortie, dates, et pensez à cocher « Coureurs »

Puis cliquez sur « Ajouter »

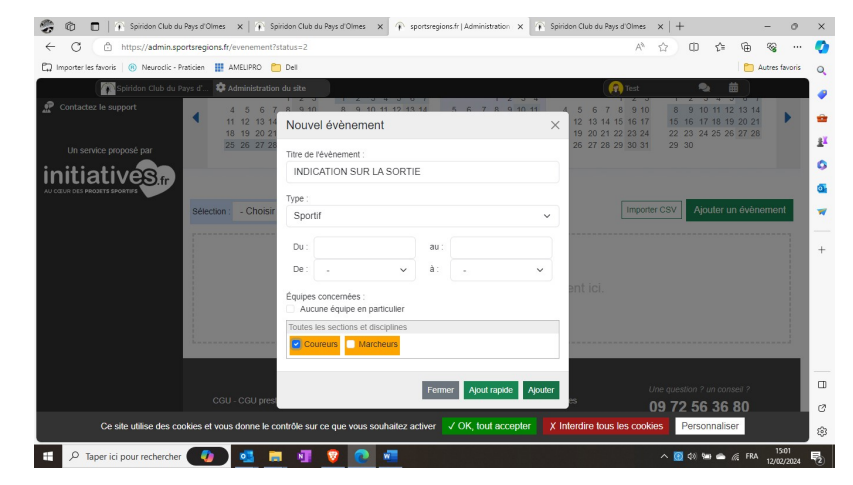

6- Compléter les éventuels détails dans les champs puis valider avec « Enregistrer et soumettre »

ATTENTION : pensez à mettre l'heure dans « DATE et HEURE »

Indiquez les infos : lieu, heure de RDV, covoiturage, km, D+ ; autres infos dans la partie 'Description de l'évènement (cliquez dessus pour ouvrir le menu déroulant)

Quand tout est rempli, validez avec « Enregistrer et soumettre »

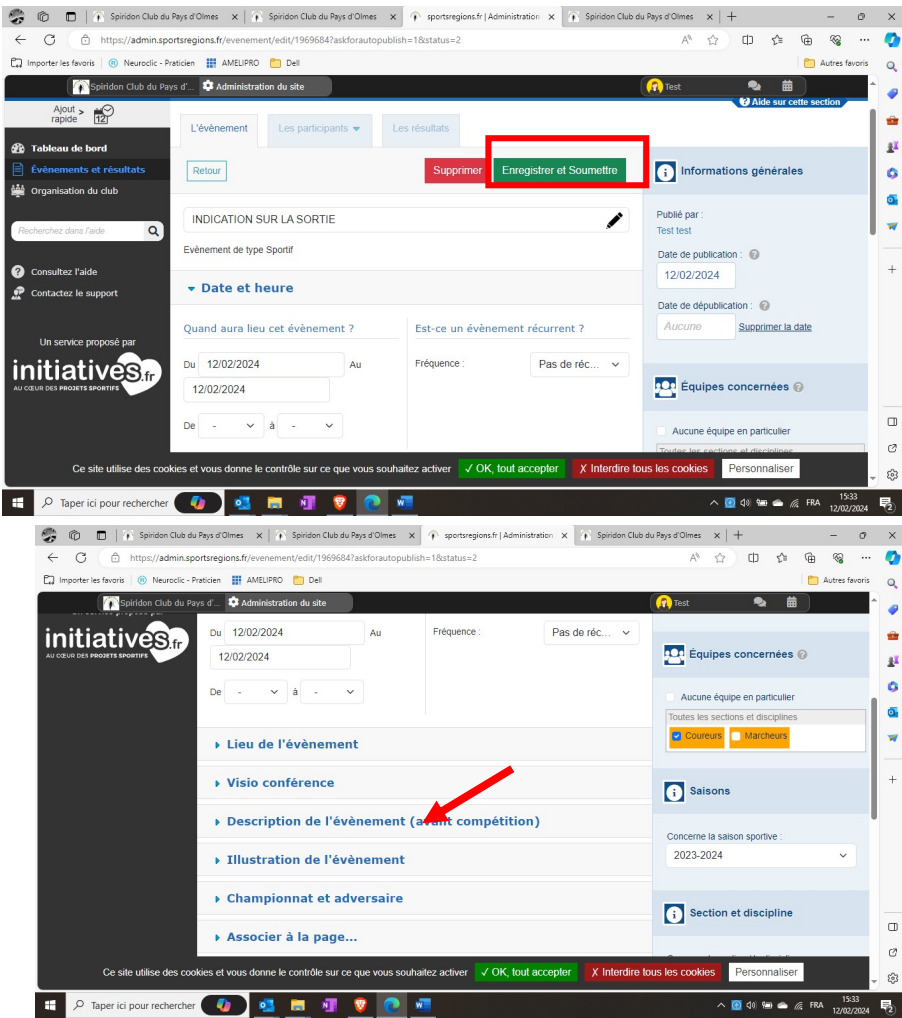

VOUS NE VERREZ PAS LA SORTIE AFFICHEE TOUT DE SUITE CAR IL FAUDRA QU'UN ADMIN DU SITE LA VALIDE, mais ça simplifiera quand même la tâche  $\odot$ 

Vous pourrez consulter et modifier les sorties ques vous avez postées en revenant sur « Evènement et résultats » dans le menu de gauche, et voir les évènements en attente de validation

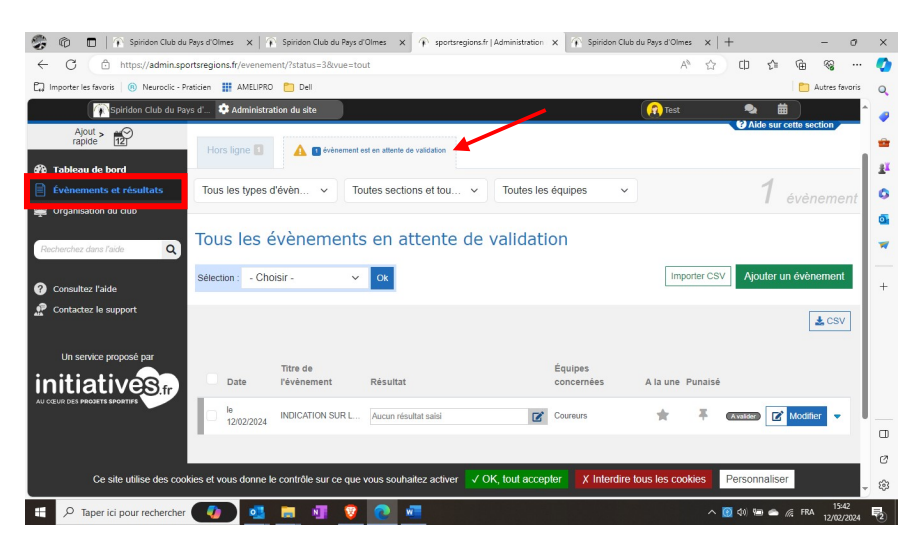

AJOUTER UN EVENEMENT sur l'appli (Android, pour apple, ça doit être proche mais je n'ai pas de pommes !)

- 1- Une fois connecté dans l'appli , allez dans l'onglet ADMIN (en bas)
- 2- « Evènement »
- 3- Choisir une date et « AJOUTER » en haut à droite
- 4- Remplir et « ENREGISTRER » en haut à droite

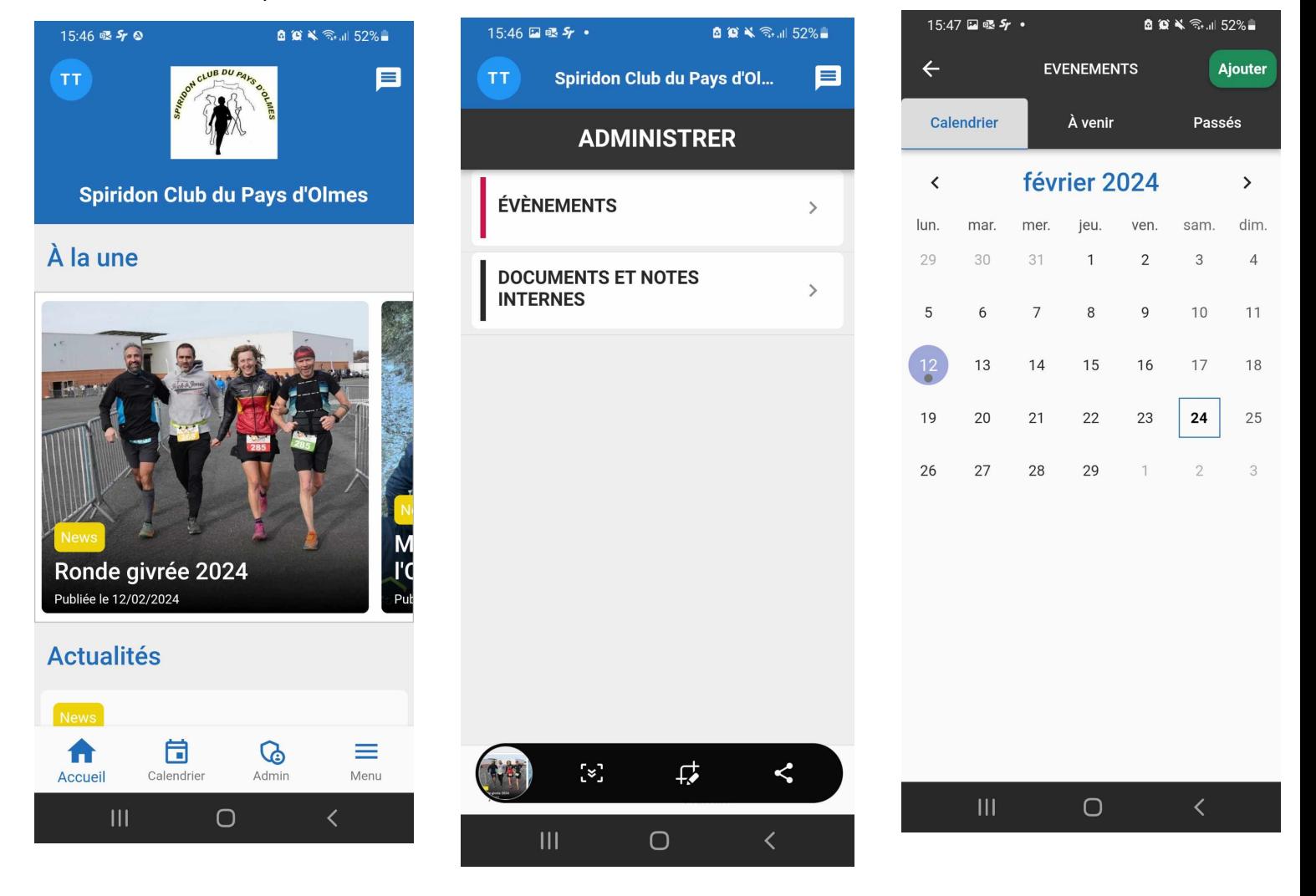

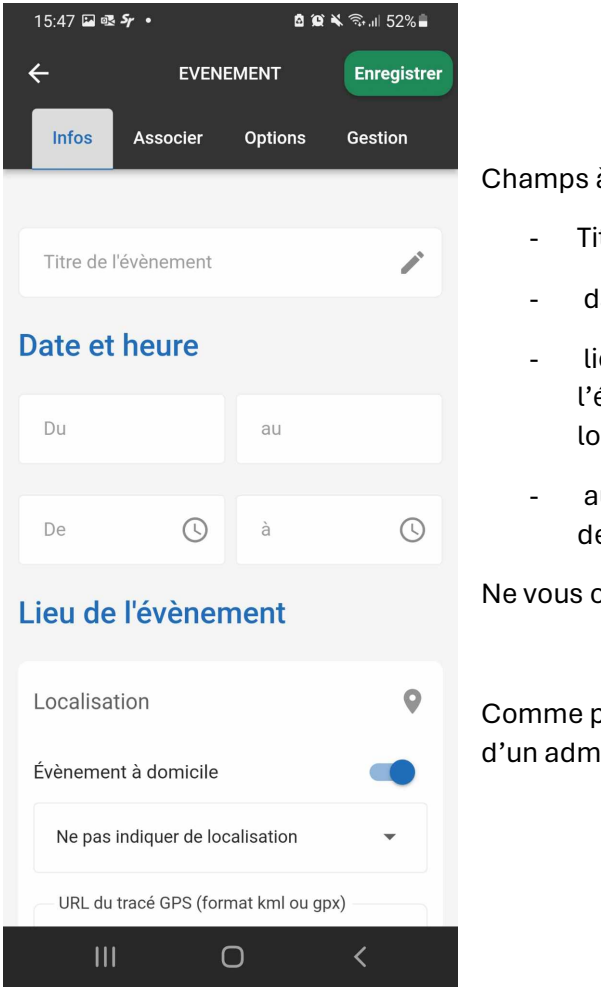

Champs à remplir :

**Titre** 

- date et heure.
- lieu de RDV par localisation ou dans « description de l'évènement » si vous avez la flemme de faire la localisation,
- autres infos (conditions, km, parcours etc. dans description

Ne vous occupez pas du reste !

Comme pour l'ajout sur ordi, il faudra attendre la validation d'un admin.

## NB :

Pour ceux qui ont les droits de publier des articles, vous pourrez le faire par les mêmes accès ; onglet « News » à la place évènement.

SI VOUS SOUHAITEZ POUVOIR LE FAIRE DEMANDEZ LE POUR QUE NOUS LE DEBLOQUIONS SUR VOTRE COMPTE

Ca serait bien que vous puissiez raconter les sorties et entrainements (3)